## **Visualizing Soar**

Mazin Assanie mazina@umich.edu

## Understanding This Takes Work

```
S1 ^epmem E1 ^io I1 ^item2 not-subject ^item3 apple ^math 91 ^number 23
      "object subject "result1 subject "result2 subject "result3 imaginary
      ^result4 not-subject ^reward-link R1 ^smem S2 ^superstate nil ^svs S3
      "type state)
 (E1 ^command C1 ^present-id 1 ^result R2)
 (I1 ^input-link I2 ^output-link I3)
 (S2 ^command C2 ^result R3)
 (S3 ^command C3 ^spatial-scene S4)
   (S4 ^id world)
(S5 ^attribute state ^choices none ^epmem E2 ^impasse no-change
      ^intermediate apple ^intermediate-func 33 ^intermediate-na 33
      ^{\sim}intermediate2 2 ^{\sim}operator 01 ^{\sim}operator 01 + ^{\sim}quiescence t
      ^reward-link R4 ^smem S6 ^sub-number 90 ^sub-result1 imaginary
      ^sub-result2 imaginary ^sub-result3 imaginary ^superstate S1 ^svs S7
      "thrown-out not-subject "type state)
 (E2 ^command C4 ^present-id 1 ^result R5)
  (01 ^item1 subject ^item2 subject)
  (S6 ^command C5 ^result R6)
  (S1 ^epmem E1 ^io I1 ^item2 not-subject ^item3 apple ^math 91 ^number 23
        "object subject "result1 subject "result2 subject "result3 imaginary
        "result4 not-subject "reward-link R1 "smem S2 "superstate nil "svs S3
        "type state)
   (E1 ^command C1 ^present-id 1 ^result R2)
   (I1 ^input-link I2 ^output-link I3)
   (S2 ^command C2 ^result R3)
   (S3 ^command C3 ^spatial-scene S4)
      (S4 ^id world)
  (S7 ^command C6 ^spatial-scene S8)
   (S8 ^id world)
```
## Understanding This Takes Work

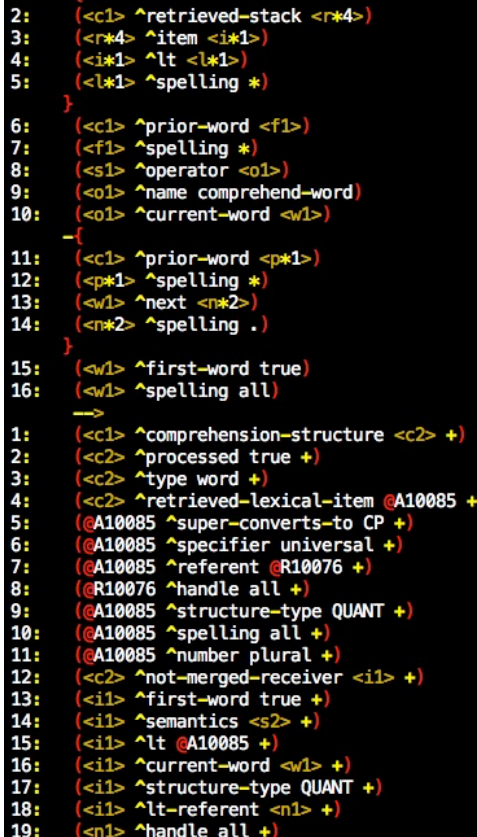

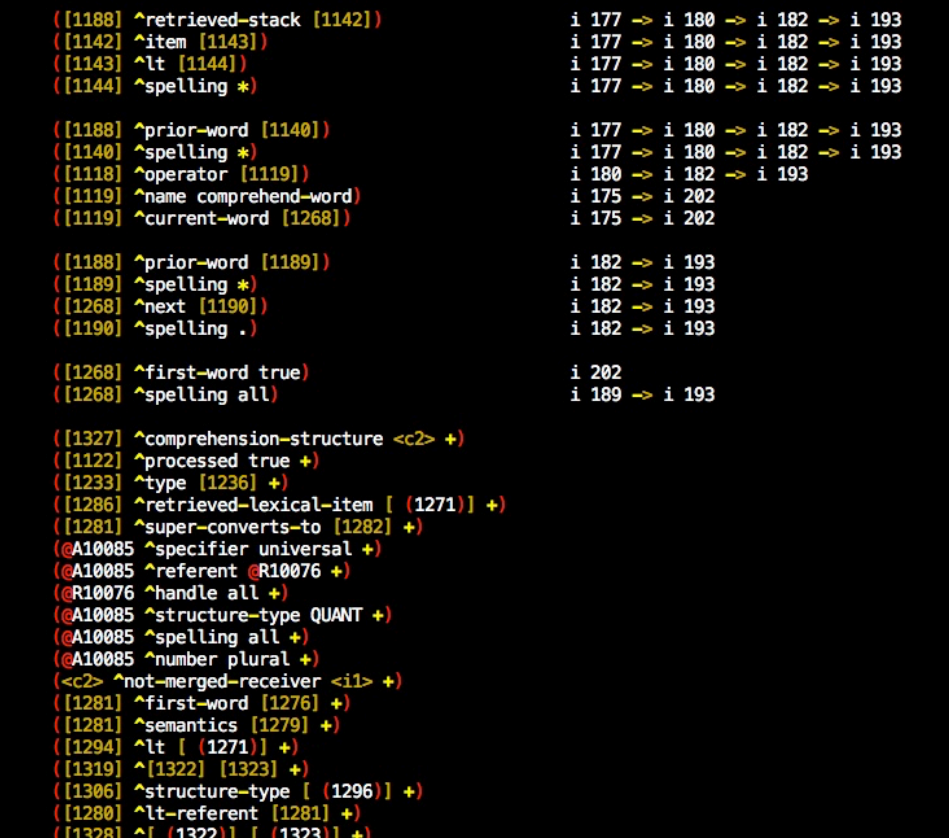

# Motivation

- Visually parsing Soar's output is often very cumbersome, especially with complex agents.
- A visual representation can:
	- $-$  Present more information in a compact, intuitive way
	- $-$  Make it easier to examine memory and/or find something you're looking for
	- $-$  May allow you to find patterns you may not have otherwise noticed

# Example (Working Memory)

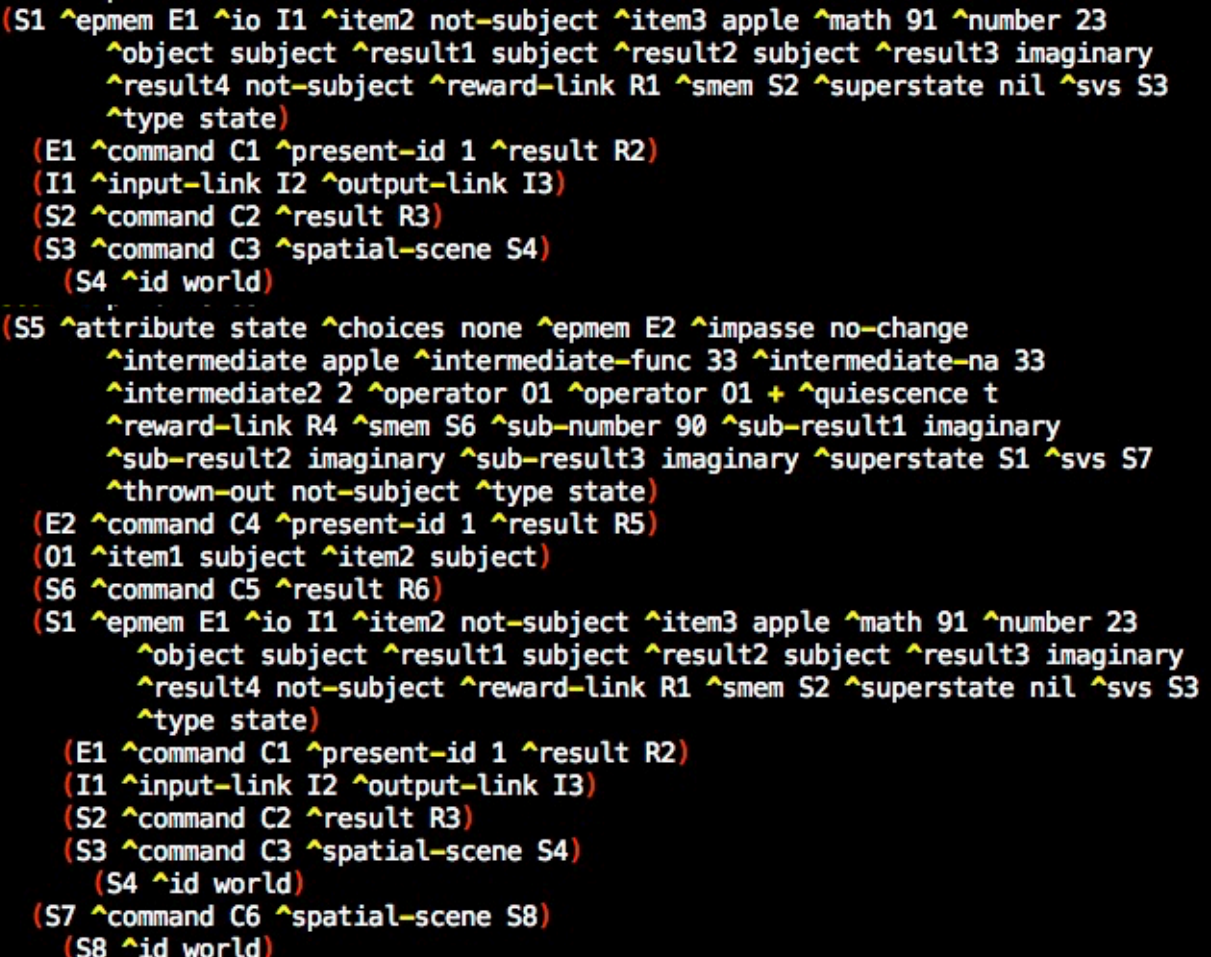

# Example (Working Memory)

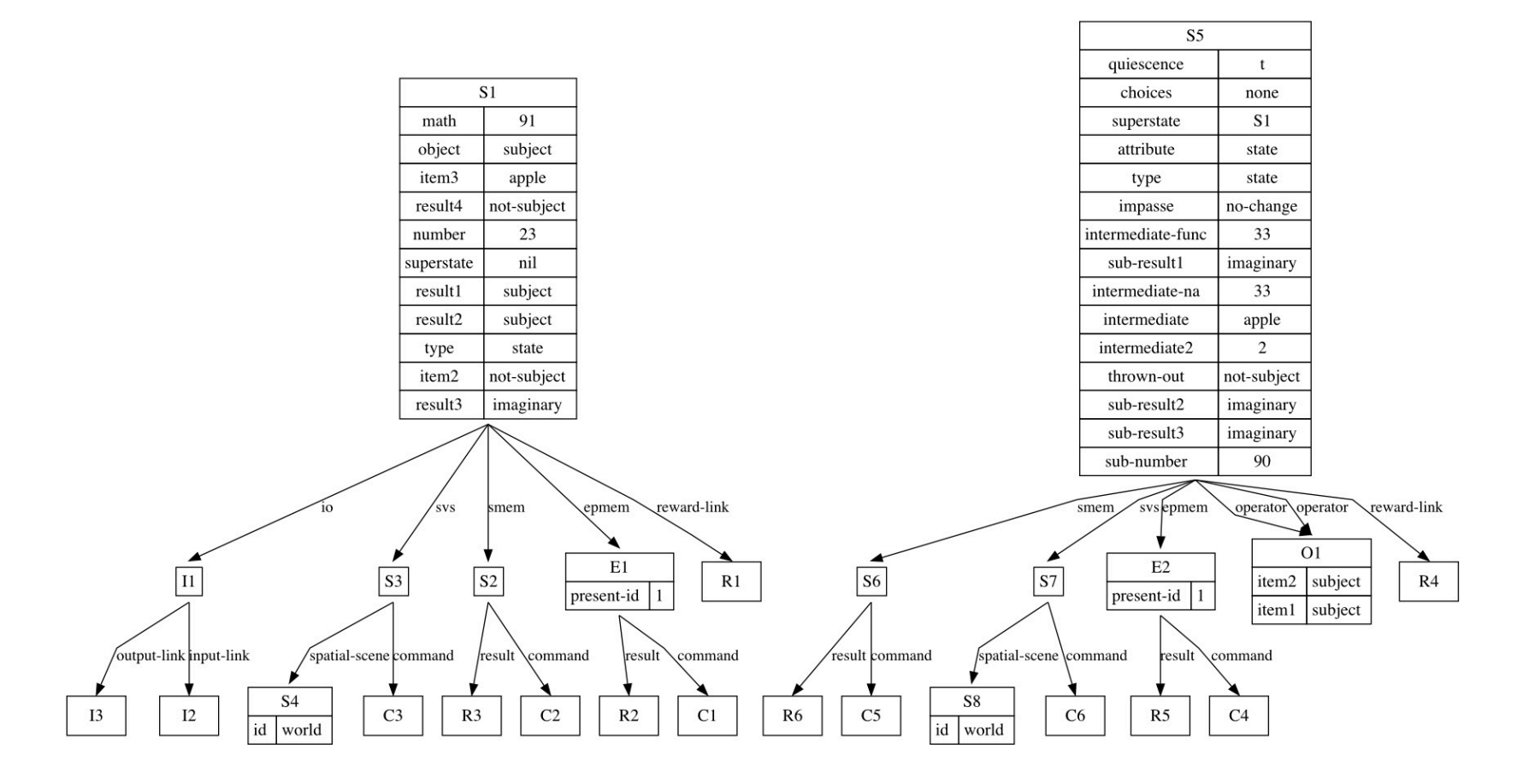

# What can be visualized

- What can be visualized?
	- $-$  Three Soar memory systems:
		- Working memory
		- Semantic memory
		- Episodic memory
	- $-$  Chunks and instantiations recorded by the explainer
	- Two complex explainer graphs
		- Each compress a massive amount of explainer data into a single image

### Usage

• To visualize memory:

**visualize [wm | smem | epmem] [id]** 

• To visualize explainer output:

**visualize [explainer| instantiations | contributors]** 

Notes: 

- The command saves an image to disk and immediately shows image in viewer/editor
- Command provides shared options

## Example (Episodic/Semantic Memory)

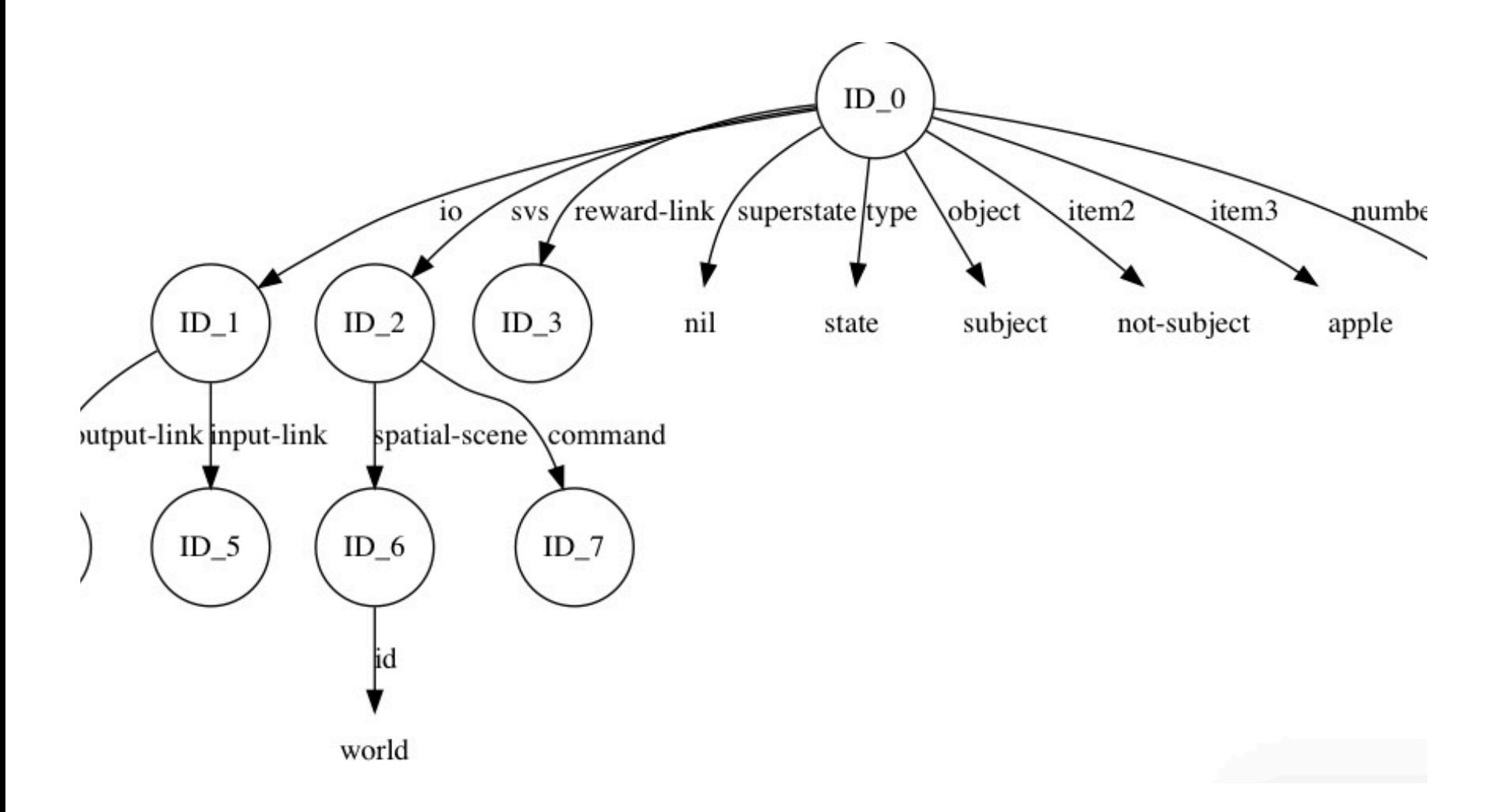

# **3 Explainer Visualizations**

- 1. Instantiation Graph:
	- $-$  All instantiations involved in formation of discussed chunk
	- $-$  Conditions in one rule are connected to the actions that created the WME they tested
- 2. Chunk contribution graph:
	- $-$  Discussed chunk + instantiation graph
	- $-$  Conditions in chunk are connected to the conditions in the instantiation graph upon which they were based.
- 3. Single Rule: Last chunk or instantiation explained

Note: Visualizer will use whichever trace the explainer is using.

## Example (Instantiation Graph)

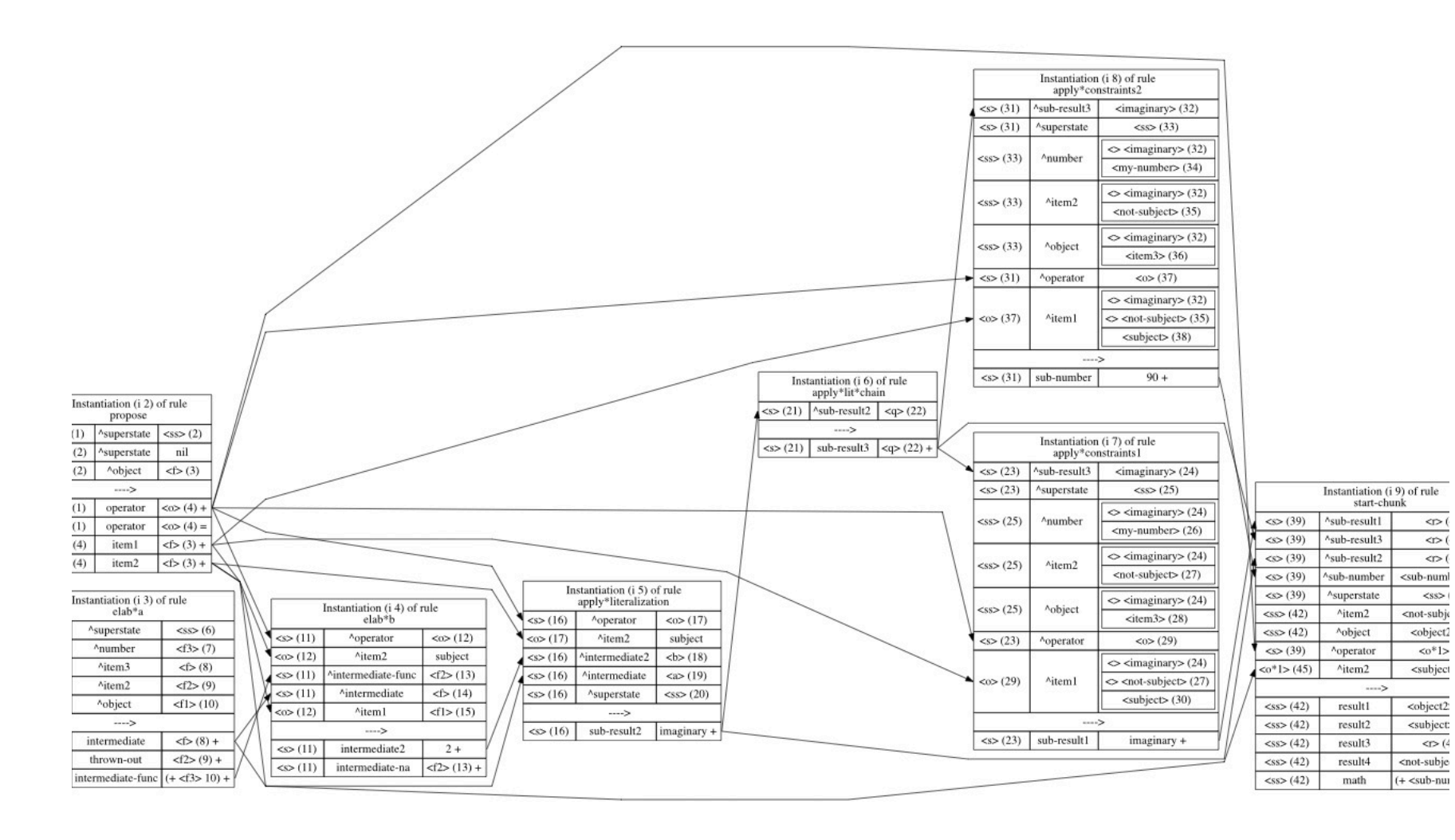

#### Example (Chunk Contribution Graph)

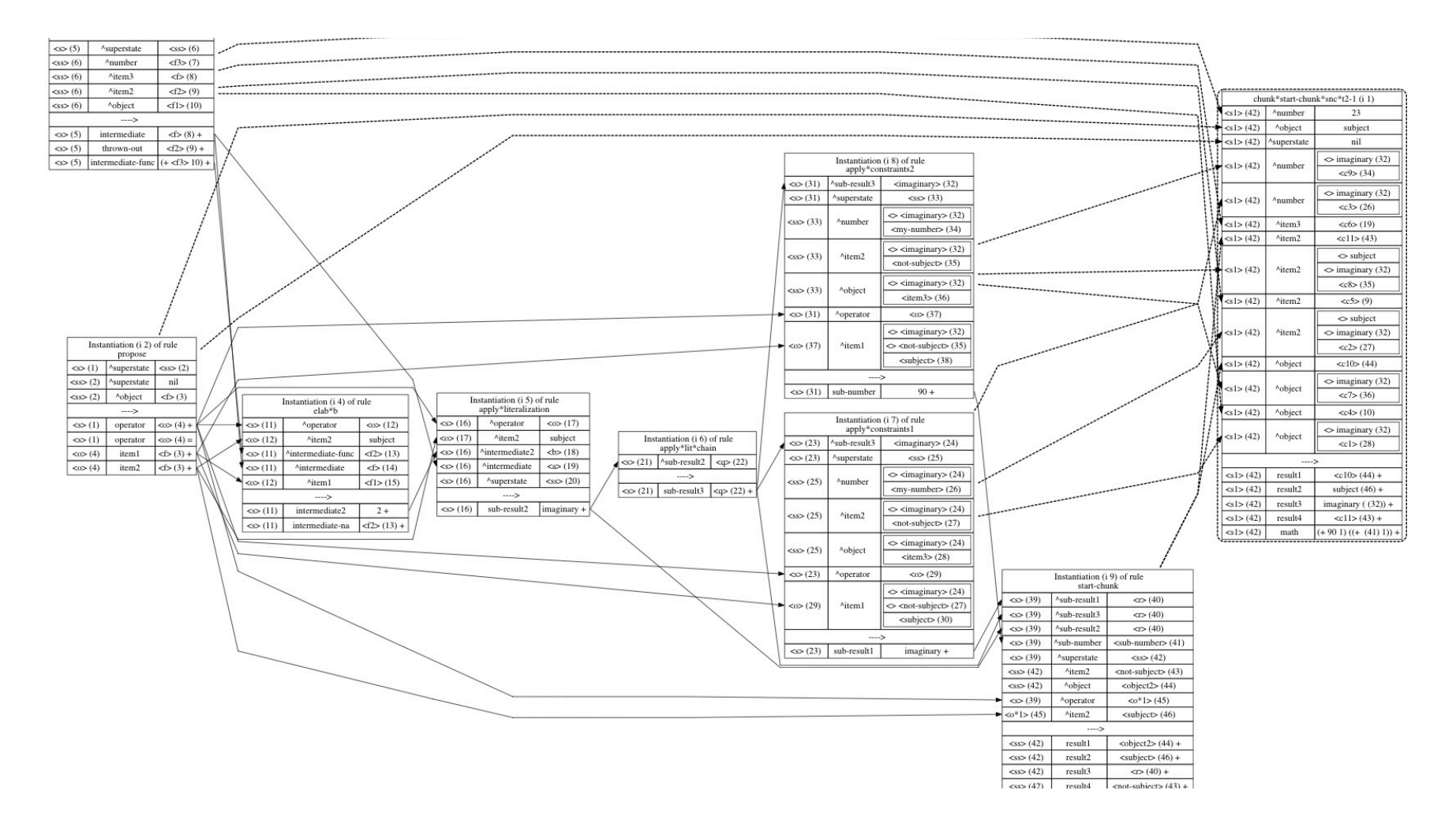

## One Important Option

- --simple-style [ yes | no ]
	- $-$  For memory systems, this controls whether to print memory as "records" or a standard graph
	- $-$  For explainer graphs, this controls whether to print just the rule name or the full conditions and actions

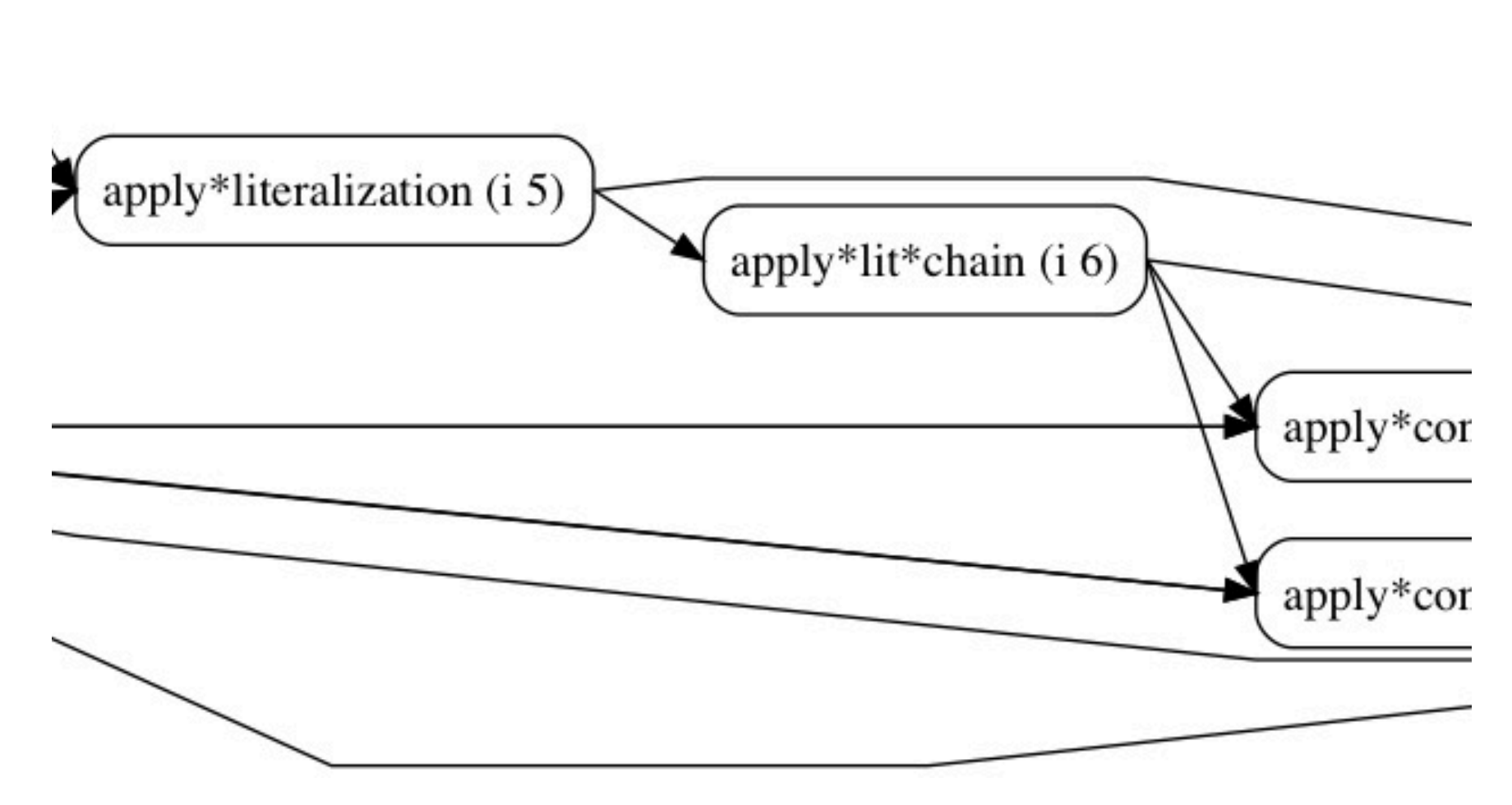

Example (Instantiation Graph)

#### 14

## Example (Chunk Contributors)

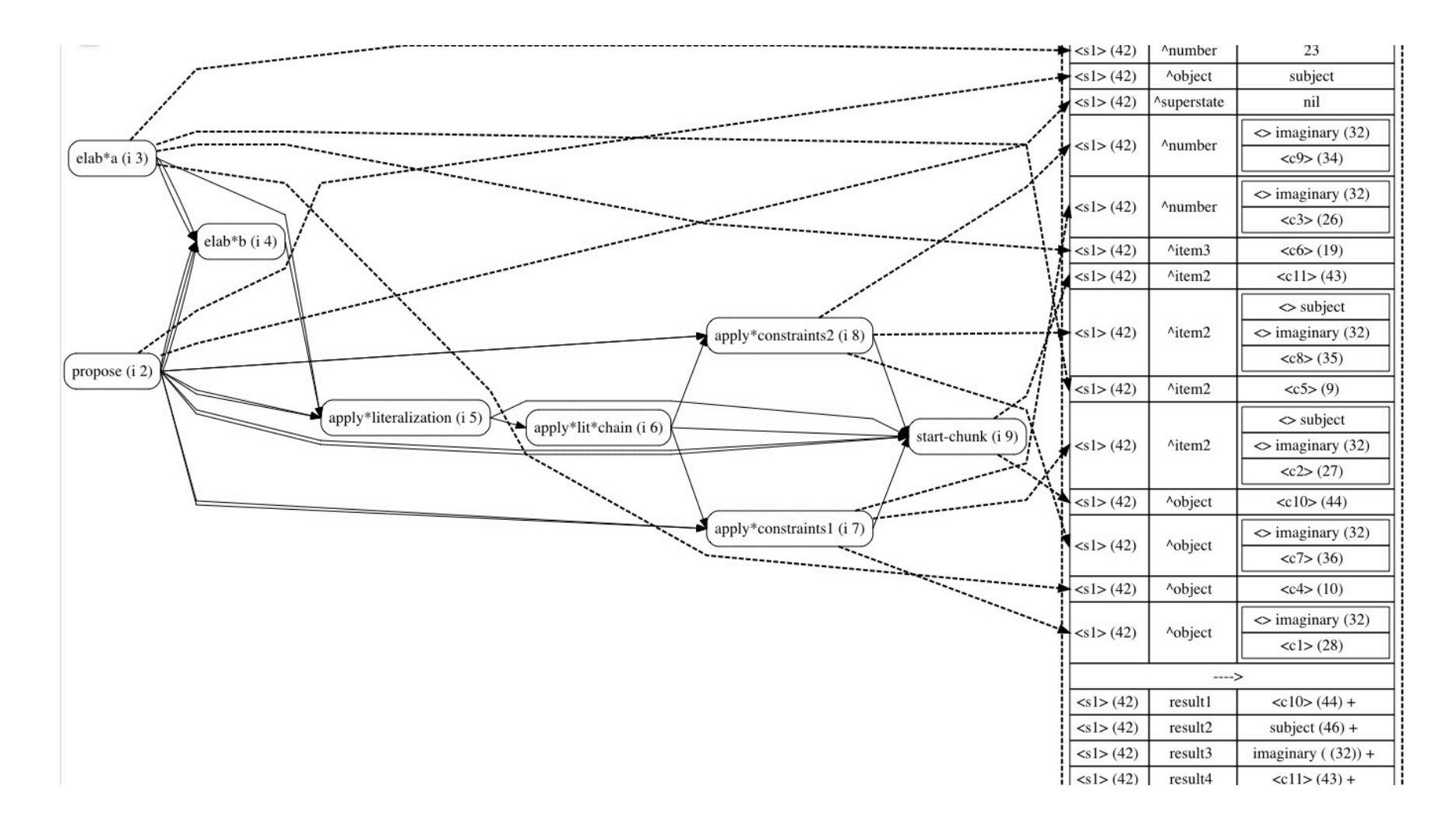

# Nuggets

- Chunk explanation are way easier to understand visually
- "Record" view of WM and rules were surprisingly clear
- Ability to import and edit visualization very useful for making figures for papers and presentation slides
	- $-$  Omnigraffle plug
- Memory visualization pane in graphical debugger?

# Coals

- Automatic layout of complex graphs doesn't always work well.
	- Will experiment with more settings
	- $-$  You may need to move things around in editor.
- Automatically launching a viewer or the editor uses a system call that may not be available on all systems.